**I.E.S MAR DE ALBORAN** DEPARTAMENTO DE MATEMÁTICAS

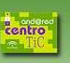

**1. TAREA DE AVANCE DE MATERIA 3ª EVALUACIÓN (1ª semana)** 

**a. Fecha de entrega**: 14/05/2020 a las 14:45 horas.

**b. Canal de devolución**:

Google Classroom: pestaña **Trabajo de clase** → **Ver tarea** → **Tu trabajo** → **+ Añadir o crear**. Correo del profesor: **jgarrub666@maralboran.es**.

**c. Modo de devolución:** Un único archivo **en formato PDF con el nombre**: **ESO3C\_Apellidos\_Nombre\_Tarea\_10\_1**

**d. Tipo de tarea:** Tarea de aprendizaje.

**e. Forma en la que será corregida**: Se subirá la resolución, paso a paso, a la plataforma o se enviará por correo para que el alumno se corrija y compruebe con detalle los errores cometidos. A continuación el alumno **deberá** enviar la **revisión** de su tarea en la misma forma que la propia tarea, con el formato: **ESO3C\_Apellidos\_Nombre\_Tarea\_10\_1\_Corregida** 

# **CONTENIDO DE LA TAREA**

Durante la **primera semana** (del 11 al 14 de mayo) deberéis realizar la siguiente tarea: Ejercicios del 1 al 12 (páginas 106 a 109) del cuadernillo de trabajo disponible en el siguiente enlace:

https://drive.google.com/drive/folders/1WATbUEOYgYc\_DlmBgmn8VIgrtyx2aom?usp=sharing

Vídeo tutoriales de ayuda: Cálculo del lado desconocido: https://www.youtube.com/watch?v=9nqXZFm9G6U y https://youtu.be/9Pe2zKXsvCU

Cálculo del apotema de un polígono regular: https://youtu.be/aX23eAhc7XA

## **2. TAREA DE AVANCE DE MATERIA 3ª EVALUACIÓN (2ª semana)**

**a. Fecha de entrega**: 22/05/2020 a las 14:45 horas.

**b. Canal de devolución**:

Google Classroom: pestaña **Trabajo de clase** → **Ver tarea** → **Tu trabajo** → **+ Añadir o crear**. Correo del profesor: **jgarrub666@maralboran.es**.

**c. Modo de devolución:** Un único archivo **en formato PDF con el nombre**:

**ESO3C\_Apellidos\_Nombre\_Tarea\_10\_2**

**d. Tipo de tarea:** Tarea de aprendizaje.

**e. Forma en la que será corregida**: Se subirá la solución a la plataforma o se enviará por correo para que el alumno se corrija y compruebe con detalle los errores cometidos. A continuación el alumno **deberá** enviar la **revisión** de su tarea en la misma forma que la propia tarea, con el formato: **ESO3C\_Apellidos\_Nombre\_Tarea\_10\_2\_Corregida** 

## **CONTENIDO DE LA TAREA**

Durante la **segunda semana** (del 18 al 22 de mayo) deberéis realizar la siguiente tarea: Ejercicios del 1 al 6 (páginas 113 a 115) del cuadernillo de trabajo. Además tenéis que hacer la actividad 3 de la ficha disponible en el Anexo de la tarea.

**I.E.S MAR DE ALBORAN** DEPARTAMENTO DE MATEMÁTICAS

Video tutoriales de ayuda:

Área y perímetro del triángulo: https://youtu.be/Z8F9xOPcm44 Área y perímetro del cuadrado: https://youtu.be/aX23eAhc7XA Área y perímetro del rectángulo: https://youtu.be/\_8pJkV9FrWU Área del trapecio: https://youtu.be/uKhakN1VEF4 Área y perímetro de un polígono regular: https://youtu.be/S-BefnRut1Y Área del círculo: https://youtu.be/iNaLG-o8msE Área de figuras compuestas: https://youtu.be/JdWByj-JB60, https://youtu.be/Jr2FAILWnDM, https://youtu.be/j6kDtFoRcDU y https://youtu.be/Ha60b7YzQ0M

Por último, os recuerdo las indicaciones que debéis seguir a la hora de realizar cualquier actividad en **Matemáticas**:

1. Si hay que realizar algún ejercicio o resolver algún problema, se escribirán, de manera clara y precisa, **todos los cálculos** y razonamientos que lleven a la solución, indicando en cada momento qué pasos se dan y por qué.

2. La solución a un problema se debe dar con una frase que responda a la pregunta, indicando siempre la unidad.

3. En ningún caso se puntuará un ejercicio o problema donde sólo aparezca la solución o falte algún paso clave en la cadena de razonamientos.

## **HORARIO DE LAS CLASES TELEMÁTICAS**

Miércoles 13 a las 08:15h: https://meet.google.com/zzr-agid-xgy?authuser=0&hs=179

#### **3. PLAN DE RECUPERACIÓN DE TRIMESTRES PENDIENTES**

Tanto para la asignatura de 3º como para la pendiente de 2º habrá un examen durante la **primera semana de junio**, en la fecha, hora y forma que se anunciarán próximamente con la suficiente antelación.

El alumno deberá repasar los contenidos vistos en cada trimestre que deba recuperar. Para ello cuenta con las actividades y autoevaluaciones del libro de texto hechas en clase, en el caso de la asignatura de 2º, y con los cuadernillos de trabajo en el caso de la pendiente de 1º. El alumno podrá preguntar dudas durante las clases telemáticas que haya durante la semana. Además, cuenta con el chat de la plataforma Google Classroom y el correo corporativo del profesor.

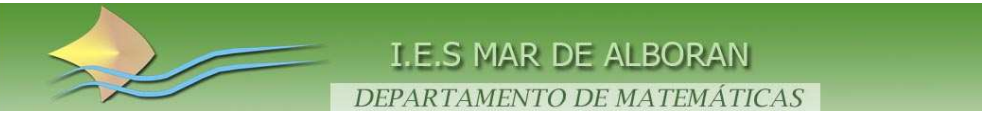

#### **ANEXO**

#### 3. Mi extraña habitación

Necesito pintar el suelo y las paredes de mi dormitorio, que tiene una planta como figura en el dibujo. Hechas todas las mediciones necesarias y habiéndome informado de los precios de los materiales para pintar, tengo todos estos datos:

- · La altura de la habitación es de 2,5 m.
- $\bullet$  Hay una ventana que mide 1,5 m  $\times$  1,5 m.
- · La puerta tiene 1 m de ancho y 2 m de altura.
- La pintura necesaria para pintar un metro cuadrado cuesta 1,50 €.

¿Cuánto me costará pintar la habitación, techo incluido?

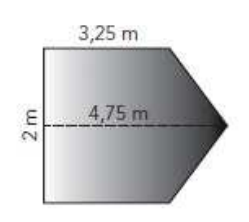

**Rentro**